## **Foreman - Bug #37071**

# **FetchPxeFiles fails when syncing Fedora ELN**

01/19/2024 04:35 PM - Ian Ballou

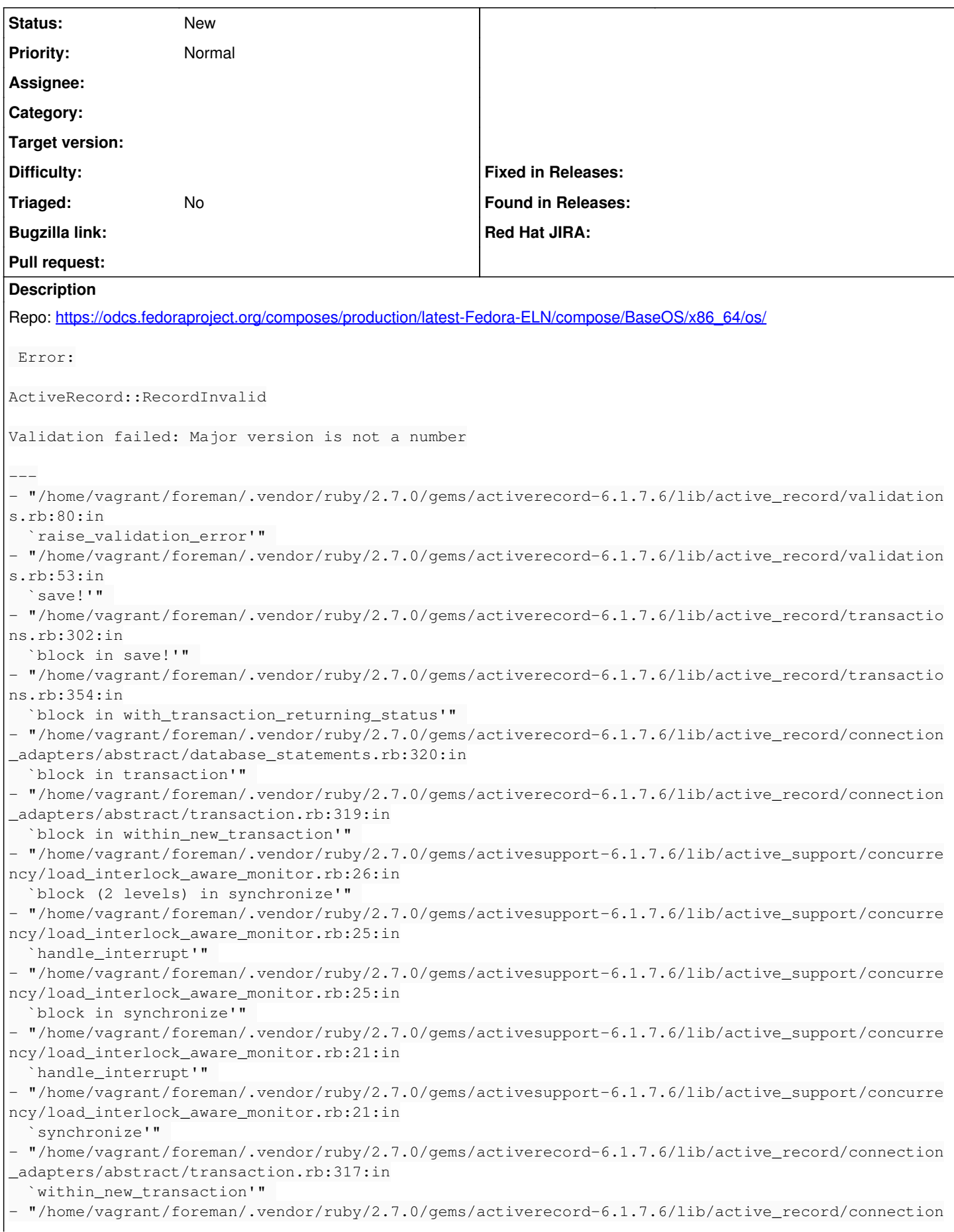

```
_adapters/abstract/database_statements.rb:320:in
    `transaction'" 
 - "/home/vagrant/foreman/.vendor/ruby/2.7.0/gems/activerecord-6.1.7.6/lib/active_record/transactio
ns.rb:350:in
    `with_transaction_returning_status'" 
- "/home/vagrant/foreman/.vendor/ruby/2.7.0/gems/activerecord-6.1.7.6/lib/active_record/transactio
ns.rb:302:in
    `save!'" 
- "/home/vagrant/foreman/.vendor/ruby/2.7.0/gems/activerecord-6.1.7.6/lib/active_record/suppressor
.rb:48:in
    `save!'" 
 - "/home/vagrant/foreman/.vendor/ruby/2.7.0/gems/activerecord-6.1.7.6/lib/active_record/persistenc
e.rb:55:in
    `create!'" 
 - "/home/vagrant/katello/app/models/katello/concerns/redhat_extensions.rb:20:in `block
   in find_or_create_operating_system'" 
 - "/home/vagrant/katello/app/models/katello/concerns/redhat_extensions.rb:26:in `rescue
   in find_or_create_operating_system'" 
 - "/home/vagrant/katello/app/models/katello/concerns/redhat_extensions.rb:23:in `find_or_create_op
erating_system'" 
 - "/home/vagrant/katello/app/services/katello/pxe_files_downloader.rb:11:in `download_files'" 
- "/home/vagrant/katello/app/lib/actions/katello/repository/fetch_pxe_files.rb:21:in
    `run'" 
- "/home/vagrant/foreman/.vendor/ruby/2.7.0/gems/dynflow-1.8.2/lib/dynflow/action.rb:589:in
    `block (3 levels) in execute_run'" 
- "/home/vagrant/foreman/.vendor/ruby/2.7.0/gems/dynflow-1.8.2/lib/dynflow/middleware/stack.rb:27:
in
    `pass'" 
- "/home/vagrant/foreman/.vendor/ruby/2.7.0/gems/dynflow-1.8.2/lib/dynflow/middleware.rb:19:in
    `pass'" 
 - "/home/vagrant/foreman/.vendor/ruby/2.7.0/gems/foreman-tasks-9.0.1/app/lib/actions/middleware/ra
ils_executor_wrap.rb:14:in
    `block in run'" 
 - "/home/vagrant/foreman/.vendor/ruby/2.7.0/gems/activesupport-6.1.7.6/lib/active_support/executio
n_wrapper.rb:91:in
    `wrap'" 
- "/home/vagrant/foreman/.vendor/ruby/2.7.0/gems/foreman-tasks-9.0.1/app/lib/actions/middleware/ra
ils_executor_wrap.rb:13:in
    `run'" 
- "/home/vagrant/foreman/.vendor/ruby/2.7.0/gems/dynflow-1.8.2/lib/dynflow/middleware/stack.rb:23:
in
    `call'" 
- "/home/vagrant/foreman/.vendor/ruby/2.7.0/gems/dynflow-1.8.2/lib/dynflow/middleware/stack.rb:27:
in
    `pass'" 
- "/home/vagrant/foreman/.vendor/ruby/2.7.0/gems/dynflow-1.8.2/lib/dynflow/middleware.rb:19:in
    `pass'" 
- "/home/vagrant/foreman/.vendor/ruby/2.7.0/gems/dynflow-1.8.2/lib/dynflow/action/progress.rb:31:i
n
   `with_progress_calculation'" 
- "/home/vagrant/foreman/.vendor/ruby/2.7.0/gems/dynflow-1.8.2/lib/dynflow/action/progress.rb:17:i
n
   `run'" 
- "/home/vagrant/foreman/.vendor/ruby/2.7.0/gems/dynflow-1.8.2/lib/dynflow/middleware/stack.rb:23:
in
    `call'" 
- "/home/vagrant/foreman/.vendor/ruby/2.7.0/gems/dynflow-1.8.2/lib/dynflow/middleware/stack.rb:27:
in
   `pass'" 
- "/home/vagrant/foreman/.vendor/ruby/2.7.0/gems/dynflow-1.8.2/lib/dynflow/middleware.rb:19:in
    `pass'" 
- "/home/vagrant/katello/app/lib/actions/middleware/keep_locale.rb:11:in `block in
   run'" 
- "/home/vagrant/katello/app/lib/actions/middleware/keep_locale.rb:22:in `with_locale'" 
- "/home/vagrant/katello/app/lib/actions/middleware/keep_locale.rb:11:in `run'" 
- "/home/vagrant/foreman/.vendor/ruby/2.7.0/gems/dynflow-1.8.2/lib/dynflow/middleware/stack.rb:23:
in
```

```
  `call'" 
- "/home/vagrant/foreman/.vendor/ruby/2.7.0/gems/dynflow-1.8.2/lib/dynflow/middleware/stack.rb:27:
in
    `pass'" 
- "/home/vagrant/foreman/.vendor/ruby/2.7.0/gems/dynflow-1.8.2/lib/dynflow/middleware.rb:19:in
    `pass'" 
 - "/home/vagrant/foreman/.vendor/ruby/2.7.0/gems/foreman-tasks-9.0.1/app/lib/actions/middleware/lo
ad_setting_values.rb:20:in
    `run'" 
 - "/home/vagrant/foreman/.vendor/ruby/2.7.0/gems/dynflow-1.8.2/lib/dynflow/middleware/stack.rb:23:
in
    `call'" 
- "/home/vagrant/foreman/.vendor/ruby/2.7.0/gems/dynflow-1.8.2/lib/dynflow/middleware/stack.rb:27:
in
    `pass'" 
- "/home/vagrant/foreman/.vendor/ruby/2.7.0/gems/dynflow-1.8.2/lib/dynflow/middleware.rb:19:in
    `pass'" 
 - "/home/vagrant/foreman/.vendor/ruby/2.7.0/gems/foreman-tasks-9.0.1/app/lib/actions/middleware/ke
ep_current_request_id.rb:15:in
    `block in run'" 
- "/home/vagrant/foreman/.vendor/ruby/2.7.0/gems/foreman-tasks-9.0.1/app/lib/actions/middleware/ke
ep_current_request_id.rb:52:in
    `restore_current_request_id'" 
 - "/home/vagrant/foreman/.vendor/ruby/2.7.0/gems/foreman-tasks-9.0.1/app/lib/actions/middleware/ke
ep_current_request_id.rb:15:in
    `run'" 
- "/home/vagrant/foreman/.vendor/ruby/2.7.0/gems/dynflow-1.8.2/lib/dynflow/middleware/stack.rb:23:
in
    `call'" 
- "/home/vagrant/foreman/.vendor/ruby/2.7.0/gems/dynflow-1.8.2/lib/dynflow/middleware/stack.rb:27:
in
    `pass'" 
 - "/home/vagrant/foreman/.vendor/ruby/2.7.0/gems/dynflow-1.8.2/lib/dynflow/middleware.rb:19:in
    `pass'" 
 - "/home/vagrant/foreman/.vendor/ruby/2.7.0/gems/foreman-tasks-9.0.1/app/lib/actions/middleware/ke
ep_current_timezone.rb:15:in
    `block in run'" 
 - "/home/vagrant/foreman/.vendor/ruby/2.7.0/gems/foreman-tasks-9.0.1/app/lib/actions/middleware/ke
ep_current_timezone.rb:44:in
    `restore_curent_timezone'" 
- "/home/vagrant/foreman/.vendor/ruby/2.7.0/gems/foreman-tasks-9.0.1/app/lib/actions/middleware/ke
ep_current_timezone.rb:15:in
    `run'" 
- "/home/vagrant/foreman/.vendor/ruby/2.7.0/gems/dynflow-1.8.2/lib/dynflow/middleware/stack.rb:23:
in
    `call'" 
- "/home/vagrant/foreman/.vendor/ruby/2.7.0/gems/dynflow-1.8.2/lib/dynflow/middleware/stack.rb:27:
in
    `pass'" 
- "/home/vagrant/foreman/.vendor/ruby/2.7.0/gems/dynflow-1.8.2/lib/dynflow/middleware.rb:19:in
    `pass'" 
- "/home/vagrant/foreman/.vendor/ruby/2.7.0/gems/foreman-tasks-9.0.1/app/lib/actions/middleware/ke
ep_current_taxonomies.rb:15:in
    `block in run'" 
- "/home/vagrant/foreman/.vendor/ruby/2.7.0/gems/foreman-tasks-9.0.1/app/lib/actions/middleware/ke
ep_current_taxonomies.rb:45:in
    `restore_current_taxonomies'" 
- "/home/vagrant/foreman/.vendor/ruby/2.7.0/gems/foreman-tasks-9.0.1/app/lib/actions/middleware/ke
ep_current_taxonomies.rb:15:in
    `run'" 
- "/home/vagrant/foreman/.vendor/ruby/2.7.0/gems/dynflow-1.8.2/lib/dynflow/middleware/stack.rb:23:
in
    `call'" 
- "/home/vagrant/foreman/.vendor/ruby/2.7.0/gems/dynflow-1.8.2/lib/dynflow/middleware/stack.rb:27:
in
    `pass'" 
  - "/home/vagrant/foreman/.vendor/ruby/2.7.0/gems/dynflow-1.8.2/lib/dynflow/middleware.rb:19:in
```

```
  `pass'" 
  - "/home/vagrant/foreman/.vendor/ruby/2.7.0/gems/dynflow-1.8.2/lib/dynflow/middleware.rb:32:in
    `run'" 
 - "/home/vagrant/foreman/.vendor/ruby/2.7.0/gems/dynflow-1.8.2/lib/dynflow/middleware/stack.rb:23:
in
    `call'" 
- "/home/vagrant/foreman/.vendor/ruby/2.7.0/gems/dynflow-1.8.2/lib/dynflow/middleware/stack.rb:27:
in
    `pass'" 
- "/home/vagrant/foreman/.vendor/ruby/2.7.0/gems/dynflow-1.8.2/lib/dynflow/middleware.rb:19:in
    `pass'" 
 - "/home/vagrant/foreman/.vendor/ruby/2.7.0/gems/foreman-tasks-9.0.1/app/lib/actions/middleware/ke
ep_current_user.rb:15:in
    `block in run'" 
 - "/home/vagrant/foreman/.vendor/ruby/2.7.0/gems/foreman-tasks-9.0.1/app/lib/actions/middleware/ke
ep_current_user.rb:54:in
    `restore_curent_user'" 
 - "/home/vagrant/foreman/.vendor/ruby/2.7.0/gems/foreman-tasks-9.0.1/app/lib/actions/middleware/ke
ep_current_user.rb:15:in
    `run'" 
- "/home/vagrant/foreman/.vendor/ruby/2.7.0/gems/dynflow-1.8.2/lib/dynflow/middleware/stack.rb:23:
in
    `call'" 
- "/home/vagrant/foreman/.vendor/ruby/2.7.0/gems/dynflow-1.8.2/lib/dynflow/middleware/world.rb:31:
in
    `execute'" 
- "/home/vagrant/foreman/.vendor/ruby/2.7.0/gems/dynflow-1.8.2/lib/dynflow/action.rb:588:in
    `block (2 levels) in execute_run'" 
 - "/home/vagrant/foreman/.vendor/ruby/2.7.0/gems/dynflow-1.8.2/lib/dynflow/action.rb:587:in
    `catch'" 
 - "/home/vagrant/foreman/.vendor/ruby/2.7.0/gems/dynflow-1.8.2/lib/dynflow/action.rb:587:in
    `block in execute_run'" 
 - "/home/vagrant/foreman/.vendor/ruby/2.7.0/gems/dynflow-1.8.2/lib/dynflow/action.rb:490:in
    `block in with_error_handling'" 
 - "/home/vagrant/foreman/.vendor/ruby/2.7.0/gems/dynflow-1.8.2/lib/dynflow/action.rb:490:in
    `catch'" 
- "/home/vagrant/foreman/.vendor/ruby/2.7.0/gems/dynflow-1.8.2/lib/dynflow/action.rb:490:in
    `with_error_handling'" 
- "/home/vagrant/foreman/.vendor/ruby/2.7.0/gems/dynflow-1.8.2/lib/dynflow/action.rb:582:in
    `execute_run'" 
- "/home/vagrant/foreman/.vendor/ruby/2.7.0/gems/dynflow-1.8.2/lib/dynflow/action.rb:303:in
    `execute'" 
- "/home/vagrant/foreman/.vendor/ruby/2.7.0/gems/dynflow-1.8.2/lib/dynflow/execution_plan/steps/ab
stract_flow_step.rb:18:in
    `block (2 levels) in execute'" 
 - "/home/vagrant/foreman/.vendor/ruby/2.7.0/gems/dynflow-1.8.2/lib/dynflow/execution_plan/steps/ab
stract.rb:167:in
    `with_meta_calculation'" 
- "/home/vagrant/foreman/.vendor/ruby/2.7.0/gems/dynflow-1.8.2/lib/dynflow/execution_plan/steps/ab
stract_flow_step.rb:17:in
    `block in execute'" 
- "/home/vagrant/foreman/.vendor/ruby/2.7.0/gems/dynflow-1.8.2/lib/dynflow/execution_plan/steps/ab
stract_flow_step.rb:32:in
    `open_action'" 
- "/home/vagrant/foreman/.vendor/ruby/2.7.0/gems/dynflow-1.8.2/lib/dynflow/execution_plan/steps/ab
stract_flow_step.rb:16:in
    `execute'" 
 - "/home/vagrant/foreman/.vendor/ruby/2.7.0/gems/dynflow-1.8.2/lib/dynflow/director.rb:69:in
    `execute'" 
- "/home/vagrant/foreman/.vendor/ruby/2.7.0/gems/dynflow-1.8.2/lib/dynflow/executors/parallel/work
er.rb:15:in
    `block in on_message'" 
- "/home/vagrant/foreman/.vendor/ruby/2.7.0/gems/dynflow-1.8.2/lib/dynflow/executors.rb:18:in
    `run_user_code'" 
- "/home/vagrant/foreman/.vendor/ruby/2.7.0/gems/dynflow-1.8.2/lib/dynflow/executors/parallel/work
er.rb:14:in
```
- "/home/vagrant/foreman/.vendor/ruby/2.7.0/gems/concurrent-ruby-edge-0.6.0/lib/concurrent-ruby-ed ge/concurrent/actor/context.rb:46:in `on envelope'" - "/home/vagrant/foreman/.vendor/ruby/2.7.0/gems/concurrent-ruby-edge-0.6.0/lib/concurrent-ruby-ed ge/concurrent/actor/behaviour/executes\_context.rb:7:in `on envelope'" - "/home/vagrant/foreman/.vendor/ruby/2.7.0/gems/concurrent-ruby-edge-0.6.0/lib/concurrent-ruby-ed ge/concurrent/actor/behaviour/abstract.rb:25:in `pass'" - "/home/vagrant/foreman/.vendor/ruby/2.7.0/gems/dynflow-1.8.2/lib/dynflow/actor.rb:122:in `on envelope'" - "/home/vagrant/foreman/.vendor/ruby/2.7.0/gems/concurrent-ruby-edge-0.6.0/lib/concurrent-ruby-ed ge/concurrent/actor/behaviour/abstract.rb:25:in `pass'" - "/home/vagrant/foreman/.vendor/ruby/2.7.0/gems/concurrent-ruby-edge-0.6.0/lib/concurrent-ruby-ed ge/concurrent/actor/behaviour/awaits.rb:15:in `on\_envelope'" - "/home/vagrant/foreman/.vendor/ruby/2.7.0/gems/concurrent-ruby-edge-0.6.0/lib/concurrent-ruby-ed ge/concurrent/actor/behaviour/abstract.rb:25:in `pass'" - "/home/vagrant/foreman/.vendor/ruby/2.7.0/gems/concurrent-ruby-edge-0.6.0/lib/concurrent-ruby-ed ge/concurrent/actor/behaviour/sets\_results.rb:14:in `on envelope'" - "/home/vagrant/foreman/.vendor/ruby/2.7.0/gems/dynflow-1.8.2/lib/dynflow/actor.rb:56:in `on\_envelope'" - "/home/vagrant/foreman/.vendor/ruby/2.7.0/gems/concurrent-ruby-edge-0.6.0/lib/concurrent-ruby-ed ge/concurrent/actor/behaviour/abstract.rb:25:in `pass'" - "/home/vagrant/foreman/.vendor/ruby/2.7.0/gems/concurrent-ruby-edge-0.6.0/lib/concurrent-ruby-ed ge/concurrent/actor/behaviour/buffer.rb:38:in `process\_envelope'" - "/home/vagrant/foreman/.vendor/ruby/2.7.0/gems/concurrent-ruby-edge-0.6.0/lib/concurrent-ruby-ed ge/concurrent/actor/behaviour/buffer.rb:31:in `process\_envelopes?'" - "/home/vagrant/foreman/.vendor/ruby/2.7.0/gems/concurrent-ruby-edge-0.6.0/lib/concurrent-ruby-ed ge/concurrent/actor/behaviour/buffer.rb:20:in `on\_envelope'" - "/home/vagrant/foreman/.vendor/ruby/2.7.0/gems/concurrent-ruby-edge-0.6.0/lib/concurrent-ruby-ed ge/concurrent/actor/behaviour/abstract.rb:25:in `pass'" - "/home/vagrant/foreman/.vendor/ruby/2.7.0/gems/concurrent-ruby-edge-0.6.0/lib/concurrent-ruby-ed ge/concurrent/actor/behaviour/termination.rb:55:in `on\_envelope'" - "/home/vagrant/foreman/.vendor/ruby/2.7.0/gems/concurrent-ruby-edge-0.6.0/lib/concurrent-ruby-ed ge/concurrent/actor/behaviour/abstract.rb:25:in `pass'" - "/home/vagrant/foreman/.vendor/ruby/2.7.0/gems/concurrent-ruby-edge-0.6.0/lib/concurrent-ruby-ed ge/concurrent/actor/behaviour/removes\_child.rb:10:in `on\_envelope'" - "/home/vagrant/foreman/.vendor/ruby/2.7.0/gems/concurrent-ruby-edge-0.6.0/lib/concurrent-ruby-ed ge/concurrent/actor/behaviour/abstract.rb:25:in `pass'" - "/home/vagrant/foreman/.vendor/ruby/2.7.0/gems/concurrent-ruby-edge-0.6.0/lib/concurrent-ruby-ed ge/concurrent/actor/behaviour/sets\_results.rb:14:in `on\_envelope'" - "/home/vagrant/foreman/.vendor/ruby/2.7.0/gems/concurrent-ruby-edge-0.6.0/lib/concurrent-ruby-ed ge/concurrent/actor/core.rb:162:in `process\_envelope'" - "/home/vagrant/foreman/.vendor/ruby/2.7.0/gems/concurrent-ruby-edge-0.6.0/lib/concurrent-ruby-ed ge/concurrent/actor/core.rb:96:in `block in on\_envelope'" - "/home/vagrant/foreman/.vendor/ruby/2.7.0/gems/concurrent-ruby-edge-0.6.0/lib/concurrent-ruby-ed ge/concurrent/actor/core.rb:119:in `block (2 levels) in schedule\_execution'" - "/home/vagrant/foreman/.vendor/ruby/2.7.0/gems/concurrent-ruby-1.1.10/lib/concurrent-ruby/concur rent/synchronization/mutex\_lockable\_object.rb:47:in `block in synchronize'"

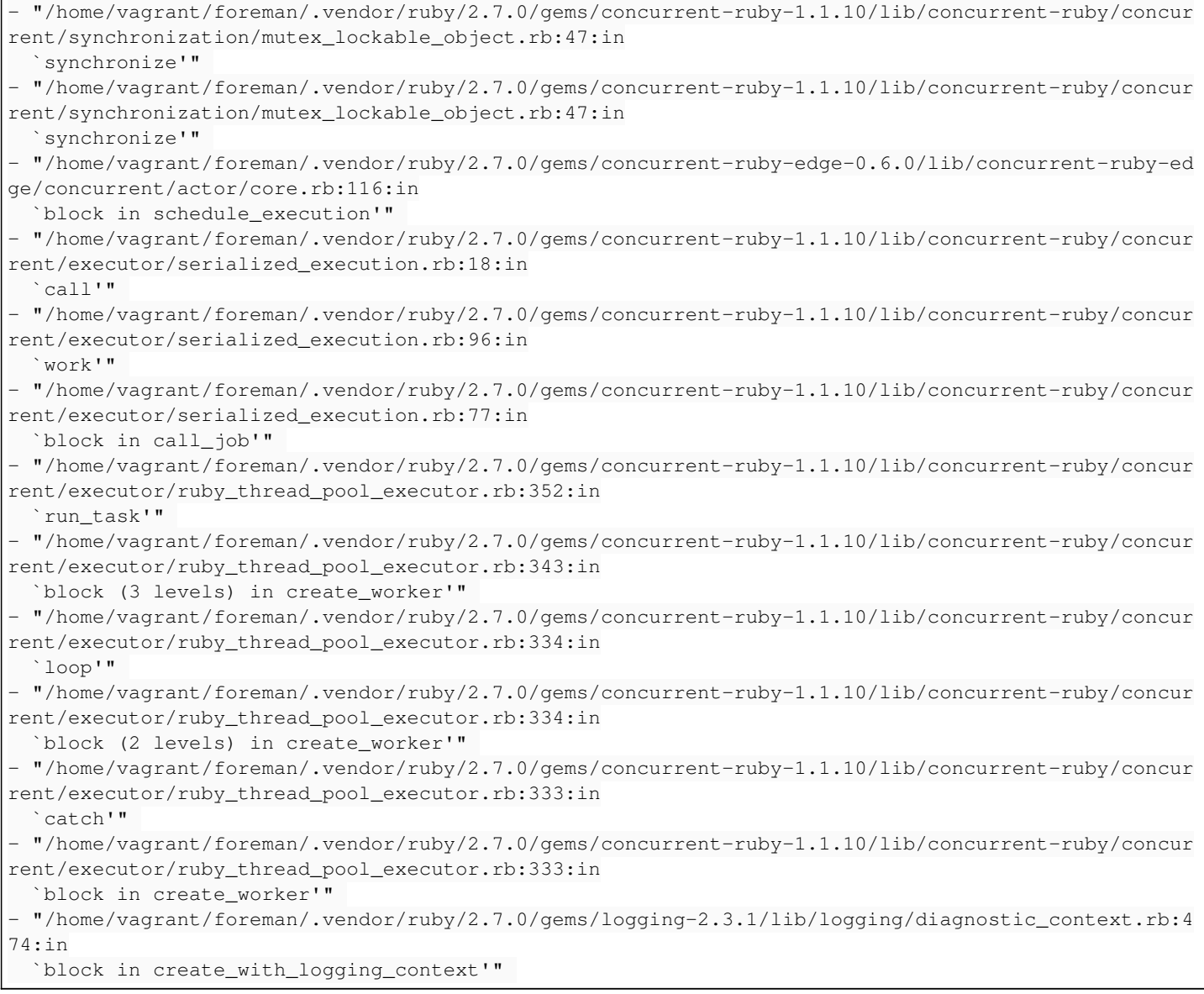

## **History**

## **#1 - 01/21/2024 11:23 AM - Lukas Zapletal**

I think what is also missing is OperatingSystem entry, it was not created. This is caused because version major/minor fields in DB must be numbers, but for Fedora ELN it is likely a string or something.

#### **#2 - 01/21/2024 11:24 AM - Lukas Zapletal**

When testing this, maybe also test Fedora Rawhide this could be also helpful. But I think in that case version is set to N+1 so it will work.

#### **#3 - 01/24/2024 06:56 PM - Partha Aji**

*- Triaged changed from No to Yes*

## **#4 - 03/19/2024 03:39 PM - Ian Ballou**

[@Leos Stejskal](https://projects.theforeman.org/users/23176) or [@Nofar Alfassi](https://projects.theforeman.org/users/63965) , Foreman operating systems force a numerical value <https://github.com/theforeman/foreman/blob/6c77d09b44456bc1770f0264f41c1238557c64fa/app/models/operatingsystem.rb#L25C21-L25C39>

Would it be reasonable to start allowing strings? It seems Fedora ELN doesn't have an actual number for its version.

The other option I see would be to spoof a number, but that seems hacky.

#### **#5 - 03/19/2024 03:39 PM - Ian Ballou**

*- Status changed from New to Need more information*

## **#6 - 03/27/2024 01:33 PM - Quinn James**

*- Target version deleted (Katello 4.12.0)*

*- Triaged changed from Yes to No*

Removing target version for 4.12 RC/GA re-triage

## **#7 - 03/28/2024 10:11 AM - Ewoud Kohl van Wijngaarden**

Fedora ELN doesn't have a version at all, like Arch Linux and Gentoo because they're rolling. Perhaps Foreman should make the operating system's version field optional. It will be a major change because a lot of code has been built with the assumption, but one with multiple real world examples.

The alternative is to make ELN (or Rawhide) the version, but changing numeric to a pure string will also mean checking all the same code paths. It's still a good thing, because you can encode Ubuntu's 24.04 as the major version that it is instead of splitting it up to 22 and 4 while discarding the true minor version.

## **#8 - 04/03/2024 05:40 PM - Samir Jha**

- *Project changed from Katello to Foreman*
- *Category deleted (Repositories)*
- *Status changed from Need more information to New*

Moving to foreman project since the changes requested here will need to be made in foreman.